# 「プログラミング」って?

1984,5 初版 1984.8 改訂版 2019.9.再改定版

#### [質問 0]

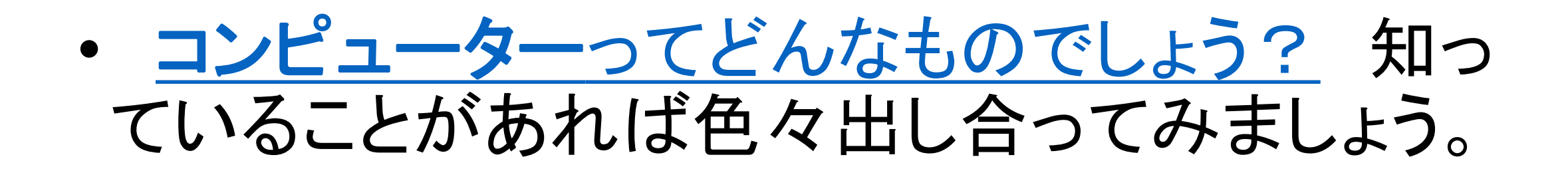

[コンピューターとは?]

- コンピューターにはどんなことをさせることが出来るの でしょうか ?コンピューターとは, もともとコンピュート= 計算させるため, それも単に計算させるだけでなく, 速く しかも正確に計算させるために考えられたものです。し かし,今では,計算だけでなく,色々なことができるよう になっています
- コンピューターは,計算はもちろんのこと,ゲームをし たり、言葉をしゃべらせたり、音楽を演奏させたり、文字 を書いて漢字に変換したり編集したりする日本語ワープ ロとしても使えます。

[ プログラム → 番組? ]

なぜ今のコンピューターが色んなことが出来るように なっているのかというと,それは,今のコンピューターには, 「 仕事の手順・筋書を覚えさせることができる。 しかも, いったん仕事の手順を覚えさせれば,速く・正確にそれを 行うことができる」という大きな特徴があるからです。

私達が複雑な仕事をしようとした時,コンピューターなら, そのつど、コンピューターにあれこれ指示を与えなくても, あらかじめ一度,コンピューターに仕事の手順・筋書を覚 えさせれば, あとはコンピューターが勝手に仕事をしてく れるのです。

[プログラミング]

#### その仕事の手順・筋書をプログラムと言い、プログラム (仕事の手順・筋書)を組む事をプログラミングと言います。 そして,そのプログラムに従ってコンピューターに実際に 仕事をさせる事を,実行させると言います。

### プログラミング言語

- コンピュータは,電気がONの状態とOFFの二つの状態で物事を区別し判断して います。これを科学者は二進法の世界と呼んでいます。コンピュータにプログラ ムを使って指示するには、二進法の世界にいるコンピュータと人間の双方が理 解できる「言葉=言語」が必要になります。その言葉=言語の事をプログラミ ング言語といい、その用途によってさまざまな言語が作られ、使われています。
- BASIC
- ビスケット
- Scratch
- Javascriptブロックエディター(micro:bit)
- などなど

アニメを作る

- アニメ=アニメーションという言葉を聞いたことありますか? ひと こまひとこまの画面をえがき、これを連続撮影してつくった映画。動 画。のことです。パラパラ漫画とも言ったりします。ノートの片隅に少 しずつ違う絵を描いて,それをパラパラめくることで,あたかも絵が動 いたように見える・・・そんな任組みです。
- 一つのアニメを作<u>るのに手書きの場合</u>は, 少しずつ違う絵を, 何枚 も何十枚も,いや何百何千枚も描かないと, きれいな動きがみられ゛ ません。
- そこで, その大変な手間暇を少しでも減らそうと考えられたのが,<br>・パソコンを使う方法です。<u>パソコンなどを使った場合</u>
- ここでは,パソコンを使うとどのように動きのある絵=アニメが出来 るのか,見ていきましょう。

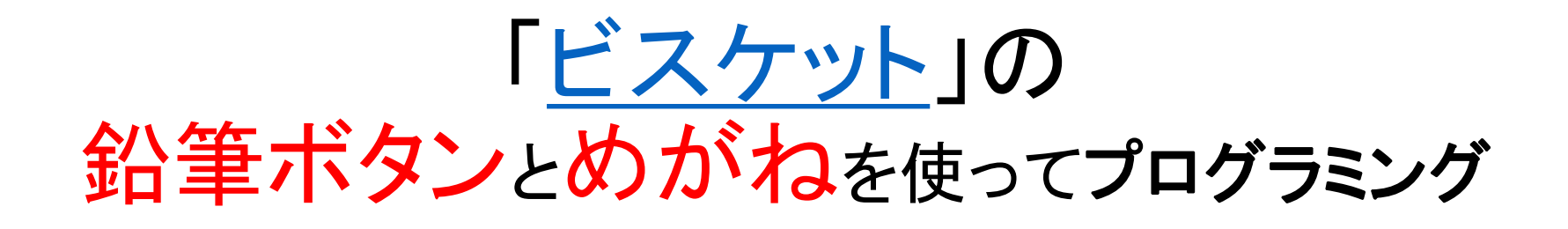

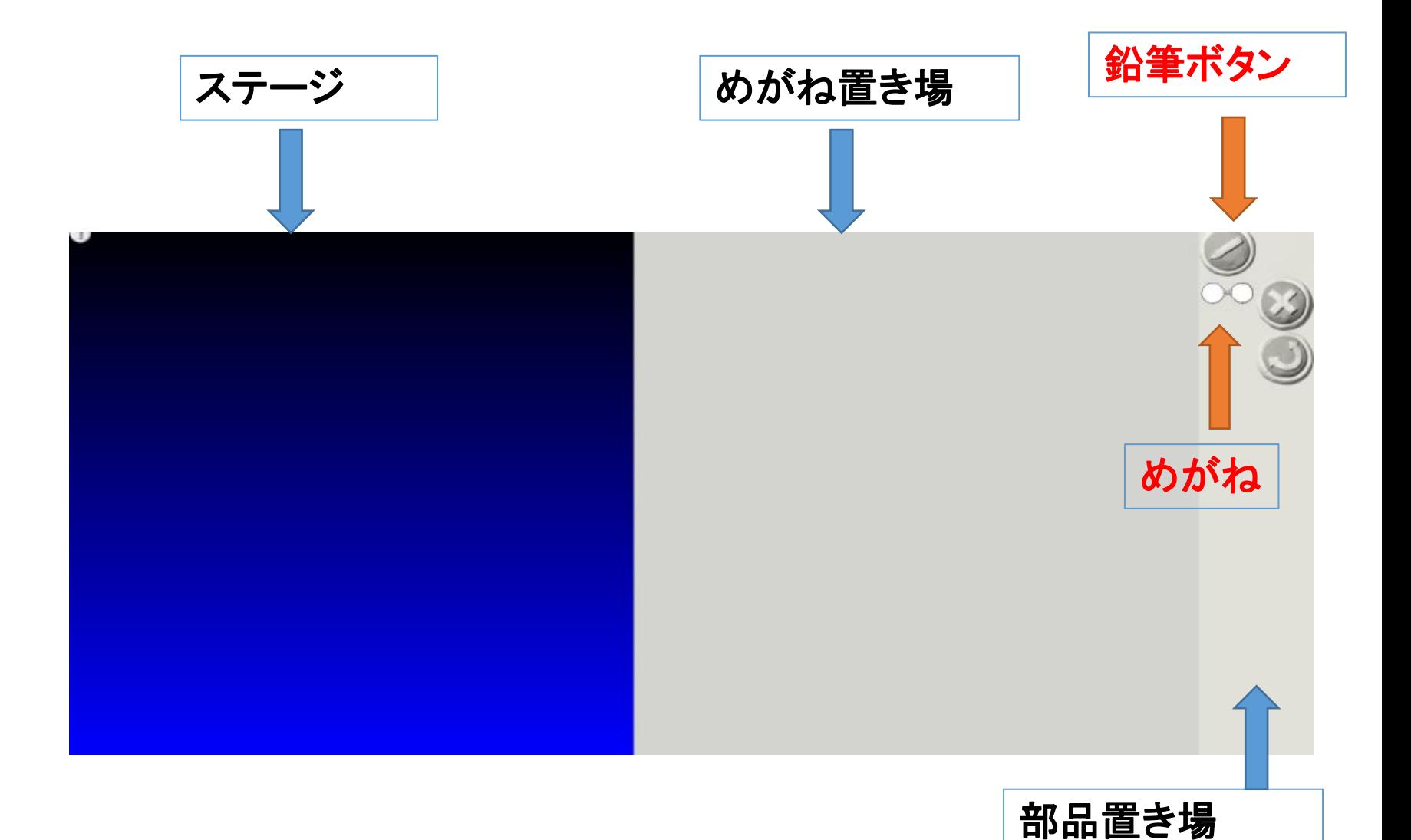

動く絵・アニメーション作り

- 鉛筆ボタンを使ってキャラクター作り
- •部品置き場に作られたキャラクターをステージに移動
- ・めがねを めがね置き場に
- ・めがねの*左側*にキャラクターを
- めがねの*右側*に「少しずらして」キャラクターを

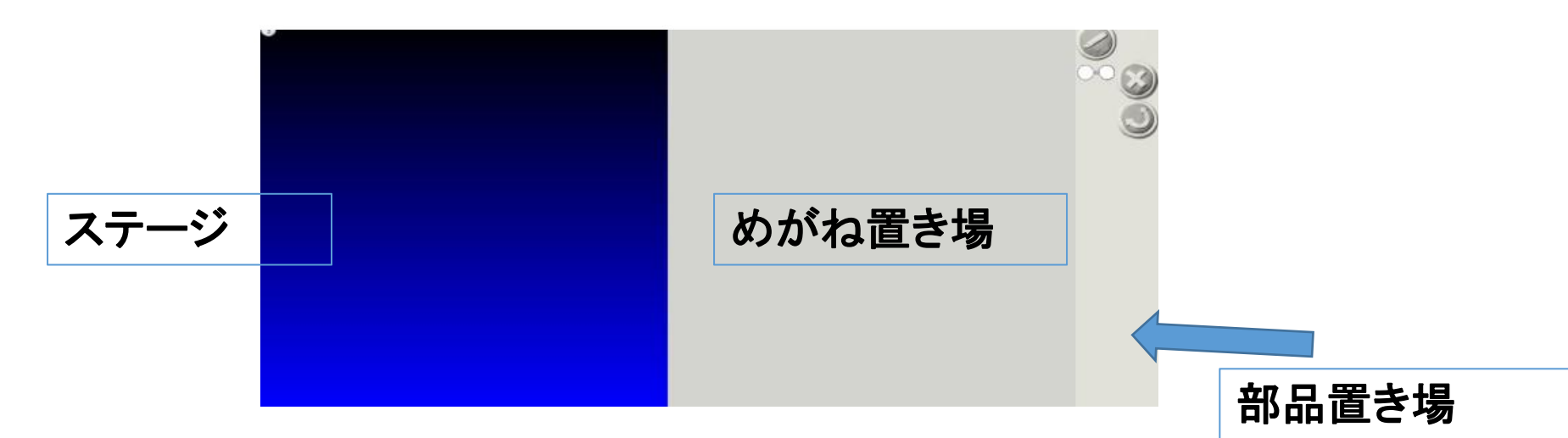

#### 「めがね」機能について

- 「めがね」の右側に,位置を少しずらしてキャラクターを置くと,ス テージ上のキャラクターが、なぜ動いて見えるのでしょうか?
- それは,コンピュータが,左側のキャラクターと右側のキャラクター の位置のずれを計算し,自動的に,左側のキャラクターと右側の キャラクターの途中の位置のキャラクターの配置を決めているので す。
- イメージ的には, パラパラ漫画の最初と最後の絵から, 途中の絵 がスムーズに動くように,コンピュータがすばやく自動的に計算して いるのです。

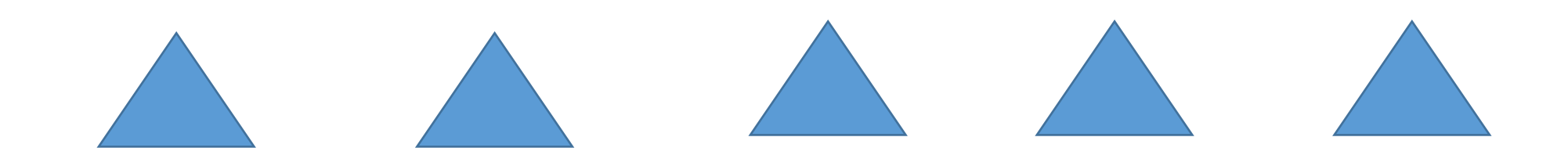

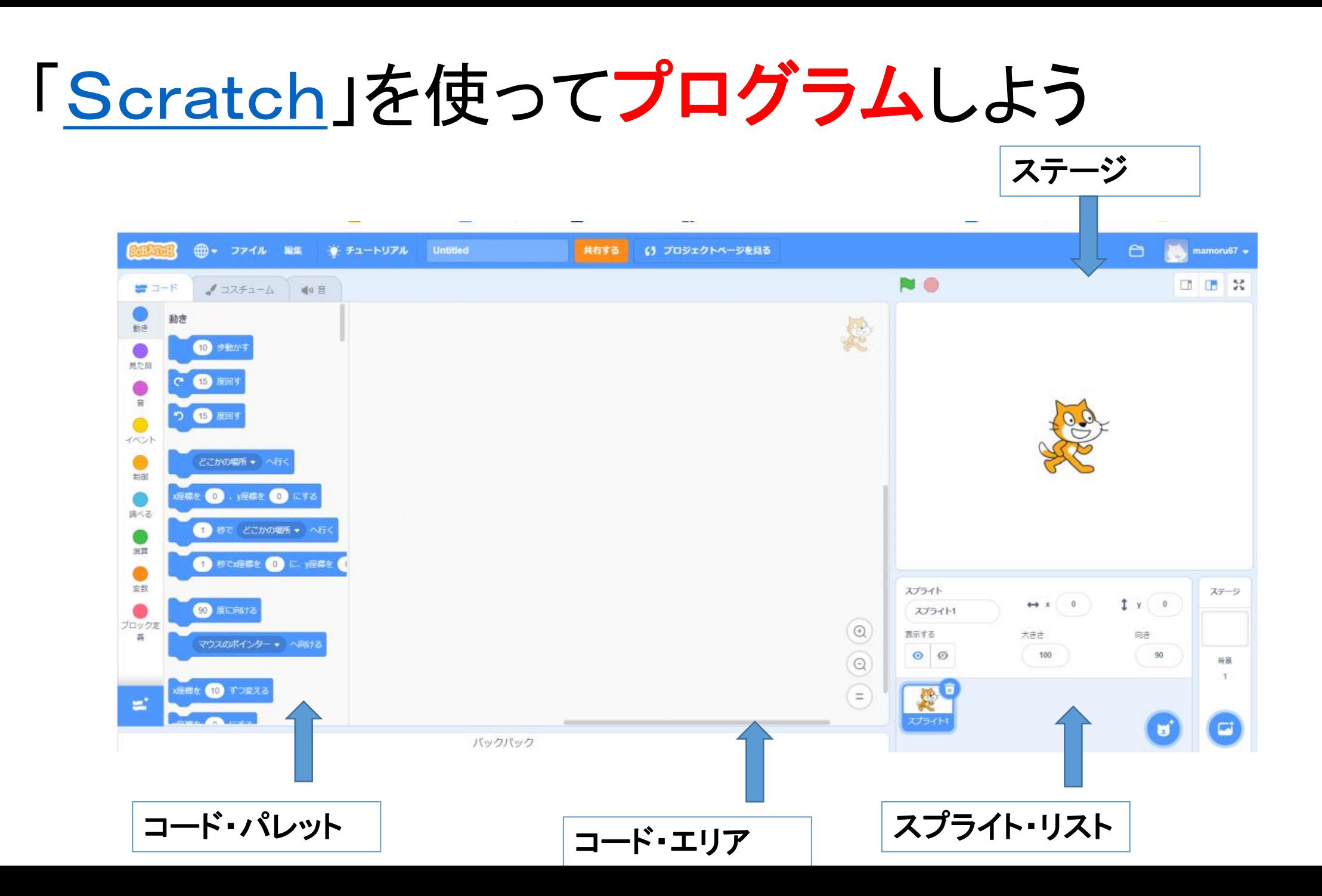

#### 動く絵・アニメーション作り その2

- 「イベント」を押し, 「<u>旗が押されたとき</u>」をコードエリアへ
- 「動き」を押し, 「*10*歩動かす」をコードエリアへ
- 「旗」を押し、プログラムを実行させる
- 「見た目」を押し,「<mark>次のコスチュームにする</mark>」をコードエリアへ
- 「旗」を押し,プログラムを実行させる
- 「制御」を押し,「<u>ずっと</u>」をコードエリアへ
- 「ずっと」の中に「10歩動かす」と「次のコスチュームにする」を入れる
- 「旗」を押し,プログラムを実行させる

### 「コスチューム」と「ずっと」機能

- Scratchでは,リアルなアニメを実現するために,一つのスプラ イト(キャラクター)に少し形の違ったスプライト(コスチューム)を用 意しています。
- その複数のコスチュームを繰り返し「ずっと」表示させることで, 走り続けているようなアニメを表現させています。
- コンピュータは、同じような事を・すばやく・繰り返し実行させるこ とを得意にしているので,このような事が可能になるのです。
- Scratchには,このような「コード」が他にもたくさん用意してある ので,色々試してみましょう。

## micro:bit

- 片手に収まる大きさのプログラムできる マイクロ・コンピューター
- **CPU**
- 
- 記憶

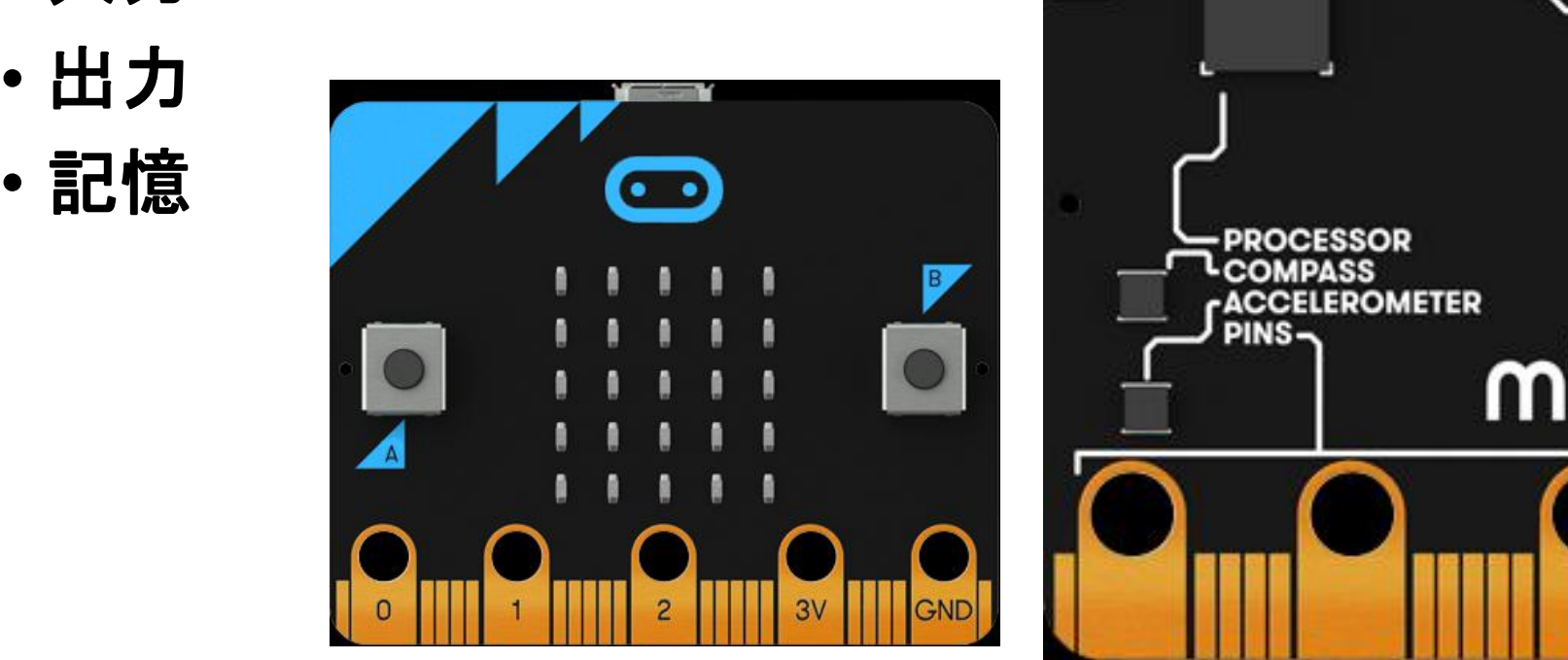

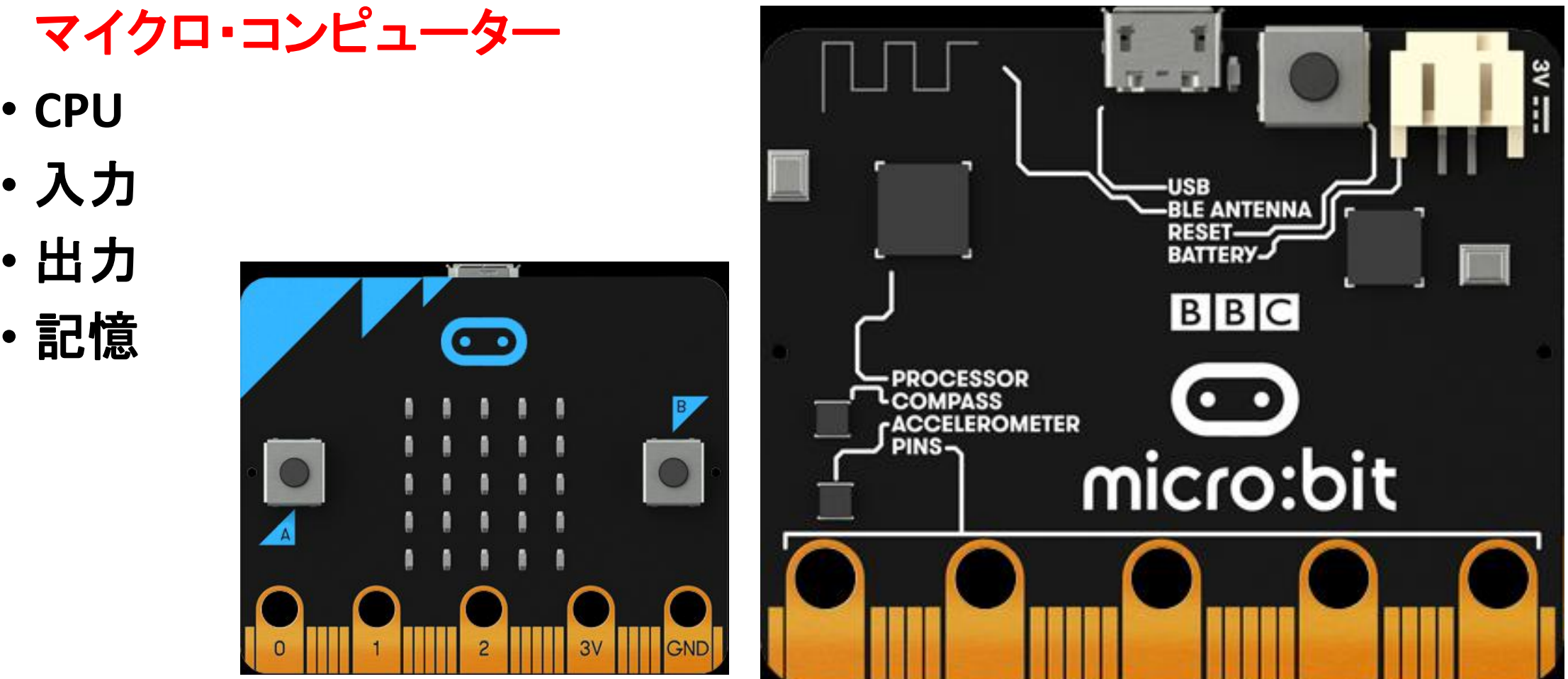

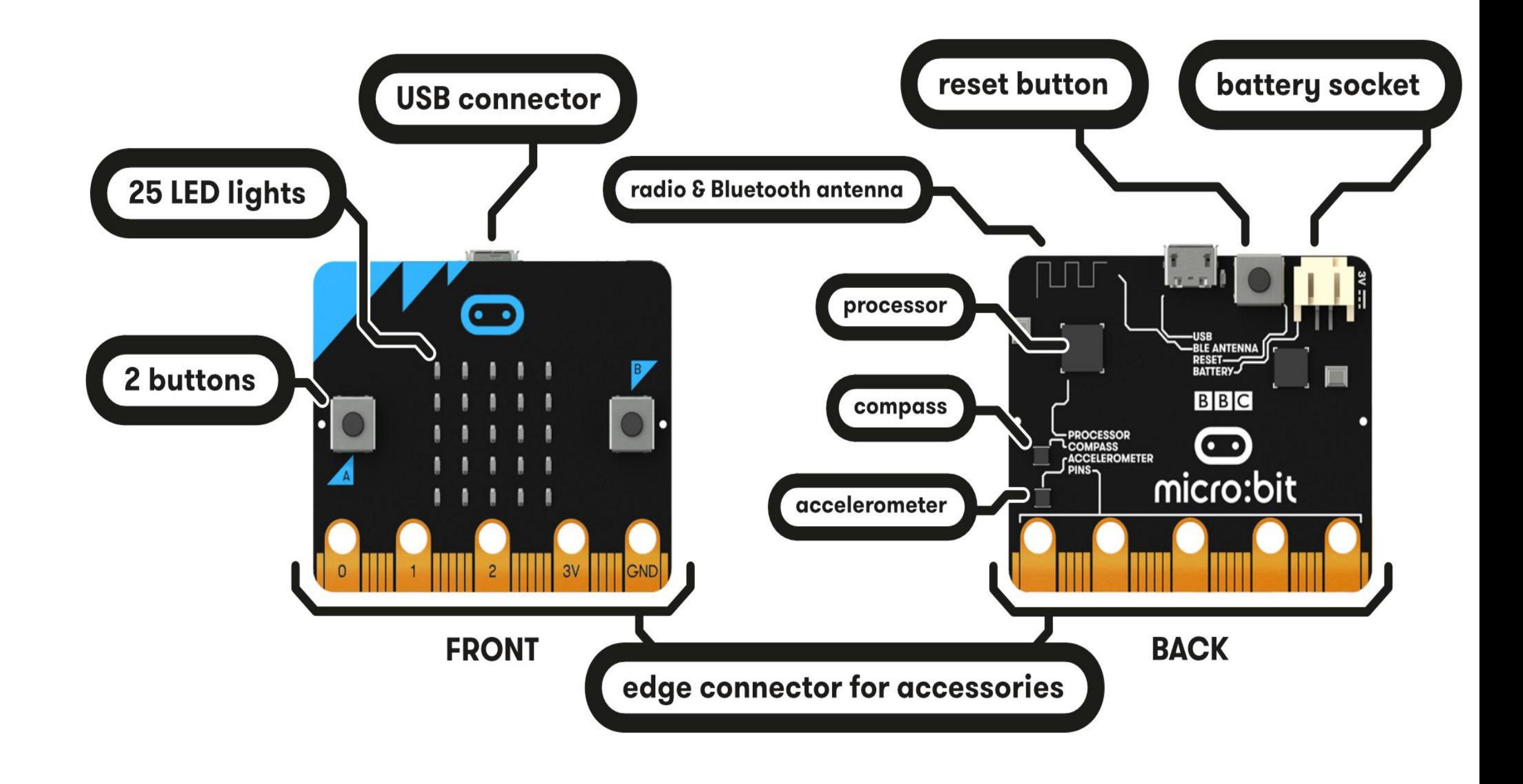

#### 参考図書

• 原田康徳 著

『さわるようにしくみがわかる コンピュータのひみつ』技術評論社

- ・ ロージー・ディキンズ、ジョナサン・メルモス、ルーイ・ストウェル 著 『コーディング フォー ビギナーズ SCRATCH』 日経BP社
- ・ 松下孝太郎・山本光共著

『今すぐ使えるかんたんScratch-はじめてのプログラミング-』 技術評論社

#この本には,具体的なプログラムの例が紹介されていて,そのファイルもダウンロードできます。

・ 北村愛実著 犬伏雅士監修

『Scratchで楽しむプログラミングの教科書』 SBクリエイティブ

『Scratchで楽しむプログラミングの教科書』学習用ファイル

・「micro:bit」ではじめる電子工作』